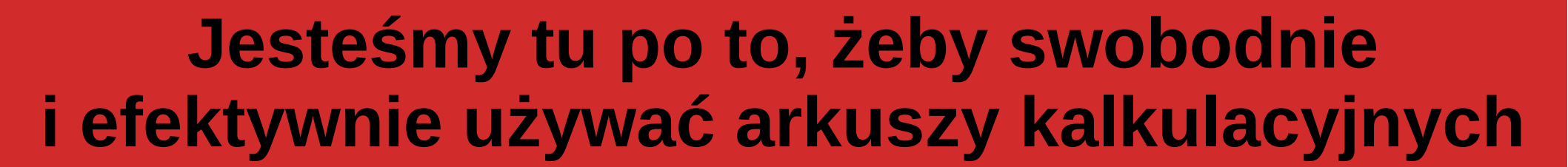

## *Zakres zagadnień na laboratorium "Technologie informacyjne" Wyższej Szkoły Informatyki i Zarządzania im. Prof. T. Kotarbińskiego w Olsztynie*

*mgr inż. Adam Sandomierski, OLSZTYN 2018*

RZADZANIA mgr inż. Adam Sandomierski **TECHNOLOGIE INFORMACYJNE** 2018/19

## Zakres materiału

#### **1. Podstawy**

- 1.1. GUI i budowa skoroszytu
- 1.2. Blokowanie okien i skróty
- 1.3. Formatowanie
- 1.4. Formatowanie warunkowe
- 1.5. Kopiowanie i wklejanie
- 1.6. Wyszukiwanie i sortowanie
- 1.7. Drukowanie itp. oraz filtry
- 1.8. Zgodność wersji i LibreOffice

## **2. Arkusz kalkulacyjny**

- 2.1. Odwołania i dolary
- 2.2. Przeciąganie formuł
- 2.3. Najważniejsze funkcje proste
- 2.4. Formuły warunkowe
- 2.5. Formuły do dat i czasu

### **3. Operacje bazodanowe**

- 3.1. Wyszukaj pionowo
- 3.2. Transpozycja
- 3.3. Tabele przestawne

#### **4. Ochrona i walidacja**

**BRW** comfort

- 4.1. Ochrona pliku hasłem
- 4.2. Zabezpieczenie arkusza
- 4.3. Blokada komórek
- 4.4. Rejestrowanie zmian
- 4.5. Lista wartości
- 4.6. Udostępnianie skoroszytu

## **5. Wykresy i formularze**

- 5.1. Wykresy
- 5.2. Wykresy przestawne
- 5.3. Formularze bez VBA
- 5.4. Korespondencja seryjna

## **6. Zewnętrzne źródła danych**

- 6.1. Tekst jako kolumny
- 6.2. Język SQL i program Query
- 6.3. Dane ze źródeł ODBC

#### **7. Makra VBA**

- 7.1. Rejestrowanie i uruchamianie
- 7.2. Edycja i budowa makr VBA
- 7.3. Formatki ActiveX i biblioteki

# **Praca zaliczeniowa, czyli wykorzystanie praktyczne**

- Księga przychodów i rozchodów
- Raportowanie i wiele zestawień ze zbioru danych
- Generowanie norm technologicznych
- Automatyzacja procesów analitycznych
- Wizualizacja i porównywanie danych
- Zestawienie danych z kilku źródeł
- Inne użyteczne projekty ułatwiające Twoją pracę

**… z wykorzystaniem VBA** (Visual Basic for Applications)

#### **Uwaga! – RODO – prace trafiają do archiwum**

## 1. PODSTAWY PODSTAW

krótkie wprowadzenie

pokazujące podstawy i kilka mniej znanych drobiazgów mogących znacznie przyspieszyć pracę w normalnych warunkach produkcyjnych

## 2. ARKUSZ KALKULACYJNY

**M** WYŻSZA SZKOŁA<br>Me INFORMATYKI I ZARZĄDZANIA mogr inż. Adam Sandomierski TECHNOLOGIE INFORMACYJNE 2018/19

**BRW** comfort<sup>®</sup>

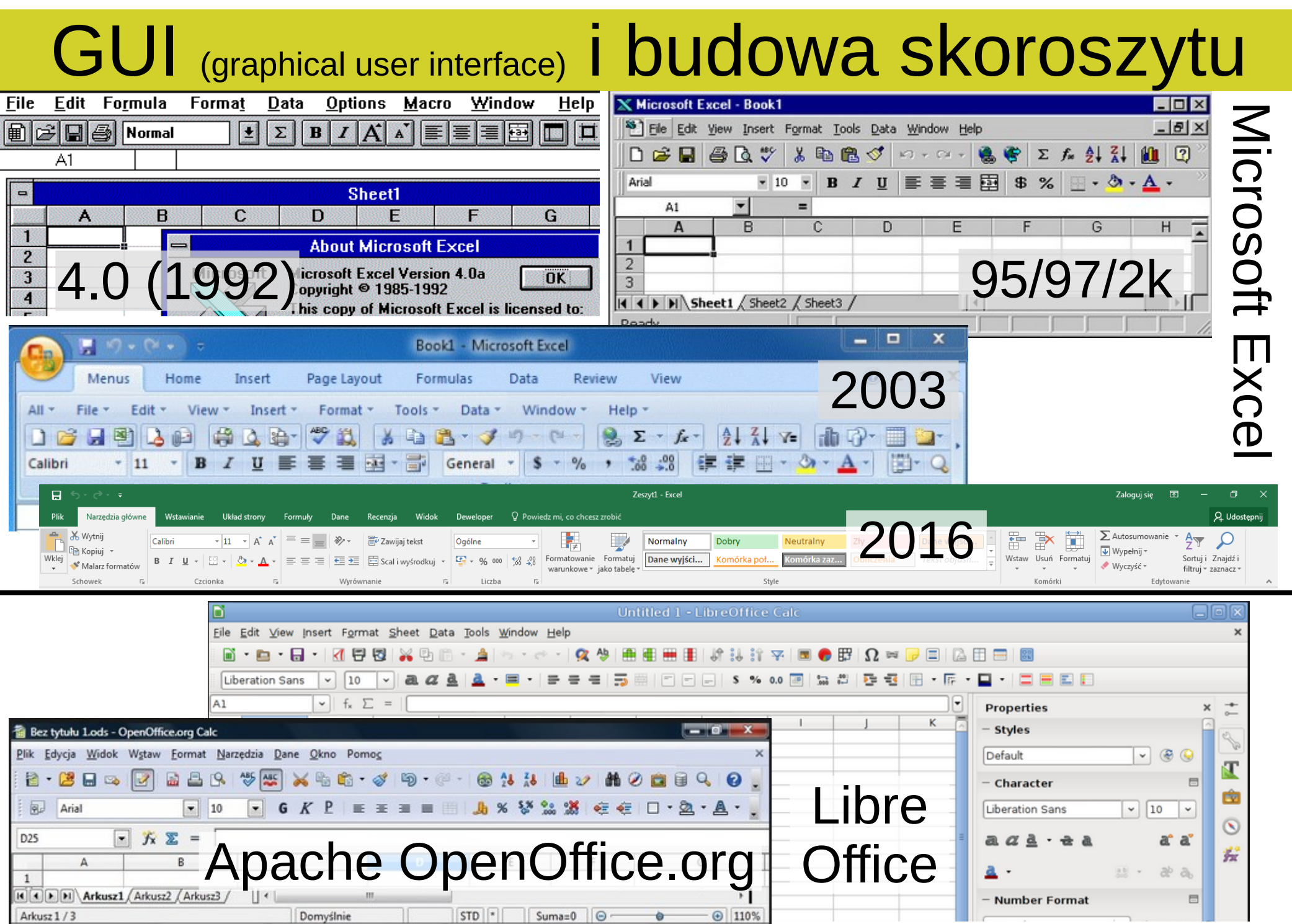

# Interfejs użytkownika

- Menu, paski narzędzi i wstążki
- Dane o zaznaczonych komórkach
- Powiększenie i blokowanie okien
- Skróty klawiszowe i ich widoczność

## Formatowanie i kopiowanie

- Szerokość kolumn i wysokość wierszy
- Ukrywanie i kolorowanie arkuszy i komórek
- Formaty standardowe i własne
- Formatowanie obiektów i/lub fragmentu treści
- Formatowanie warunkowe
- Wklejanie wstaw wycięte, wklej specjalnie

## Inne ważne "rzeczy"

- Wyszukiwanie i zamiana Ustawienia wydruku
- Sortowanie i filtrowanie
- 
- Zapisywanie i zgodność

# 2. ARKUSZ KALKULACYJNY

- Dynamiczne podsumowania danych
- Odwołania i przeciąganie formuł, dolary i "F4"
- Odwołania do zakresów, innych arkuszy i plików
- Jak używać funkcji
- Warunki i ich zagnieżdżanie
- Funkcje tekstowe i matematyczne
- Funkcje operujące na datach
- Grupowanie wierszy
- Wzmianka o wykresach (szczegóły później)

# 3. OPERACJE BAZODANOWE

- Usuń duplikaty, funkcja WYSZUKAJ.PIONOWO
- Transpozycja zamiana wierszy z kolumnami
- Tabele przestawne

# 4. OCHRONA I WALIDACJA

- Hasła do pliku odczyt i edycja (zapis pliku)
- Ochrona arkusza (recenzja)
- Ochrona wybranych komórek (formatowanie)
- Ograniczenie listy dozwolonych wartości
- Śledzenie zmian (recenzja)
- Udostępnianie skoroszytu do współedycji

# 5. WYKRESY I FORMULARZE

- Skale liniowa i logarytmiczna
- Dane punktowe, wygładzenie i linia trendu
- Rodzaje i formatowanie wykresów
- Formularze i ich możliwości raportowe
- Formularze do wprowadzania danych
- Korespondencja seryjna w edytorze tekstu

**BRW** comfort mgr inż. Adam Sandomierski **TECHNOLOGIE INFORMACYJNE** 2018/19

# 6. ZEWNĘTRZNE ŹRÓDŁA DANYCH

- Tekst jako kolumny
- Język SQL i program Query
- Źródła ODBC
- Odświeżanie danych
- Dodanie kolumn wyliczeniowych poza SQL
- Właściwości źródła danych

# 7. MAKRA VISUAL BASIC (VBA)

- Rejestrowanie, uruchamianie i skróty klawiszowe
- Edycja i budowa makr VBA
- Kontrolki ActiveX
- Podstawowe instrukcje i składnie w VBA
- Dołączanie dodatkowych bibliotek
- VBA w innych aplikacjach pakietu Office

## ŹRÓDŁA

• Kompletny kurs z obrazkami i filmikami – podstawy i treści dla zaawansowanych – autor: P.Szyperski **http://excelszkolenie.pl/**

● Wideokurs na kanale Youtube – autor: PMSocho **https://www.youtube.com/playlist ?list=PLDBD0945533A014F2**

• Microsoft Virtual Academy (wymaga rejestracji) **https://mva.microsoft.com/pl/training-courses/ microsoft-excel-podstawy-cz-1-11328 ?l=V958pHxBB\_8005192797** microsoft-excel-podstawy-cz-2-11329 ?l=VEOLgyzBB\_6905192797